<<CorelDRAW X5

<<CorelDRAW X5

- 13 ISBN 9787302269601
- 10 ISBN 7302269602

出版时间:2012-1

页数:284

PDF

更多资源请访问:http://www.tushu007.com

, tushu007.com

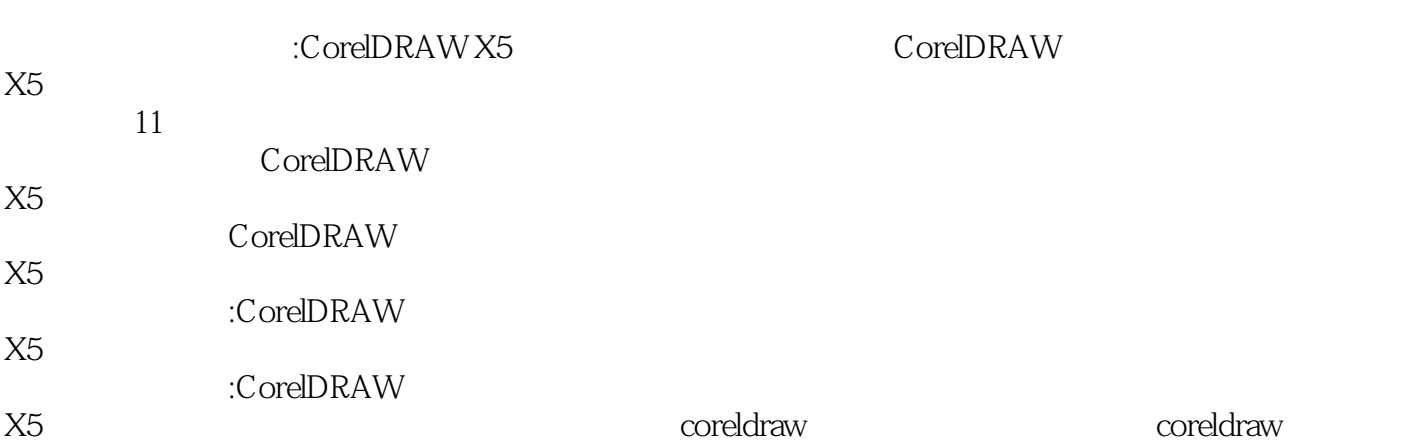

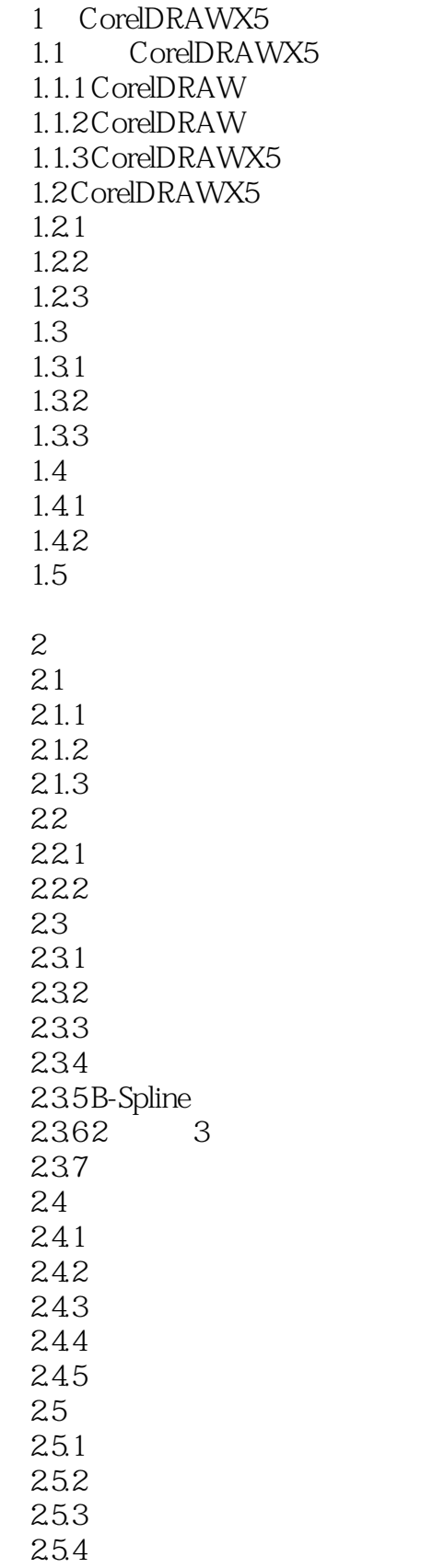

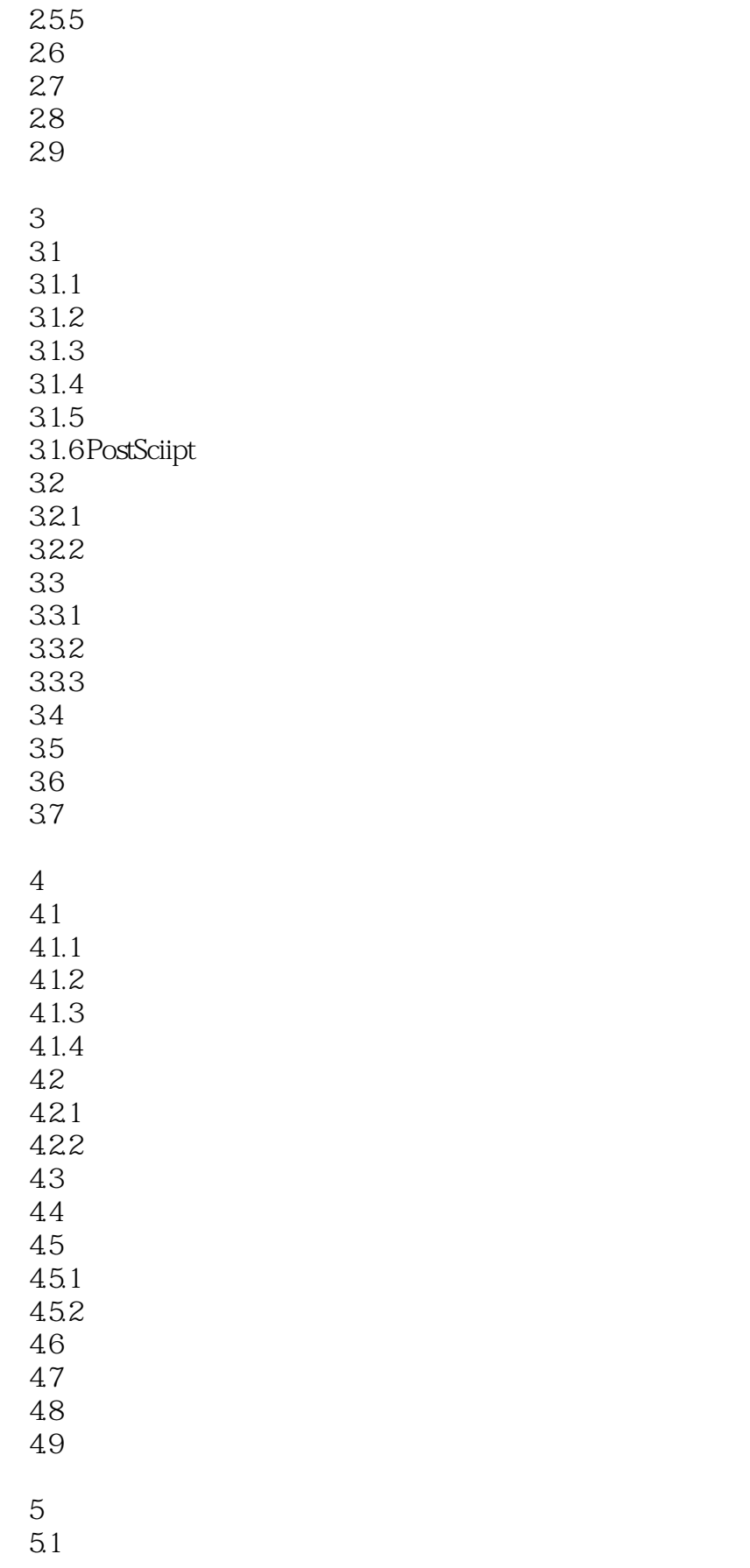

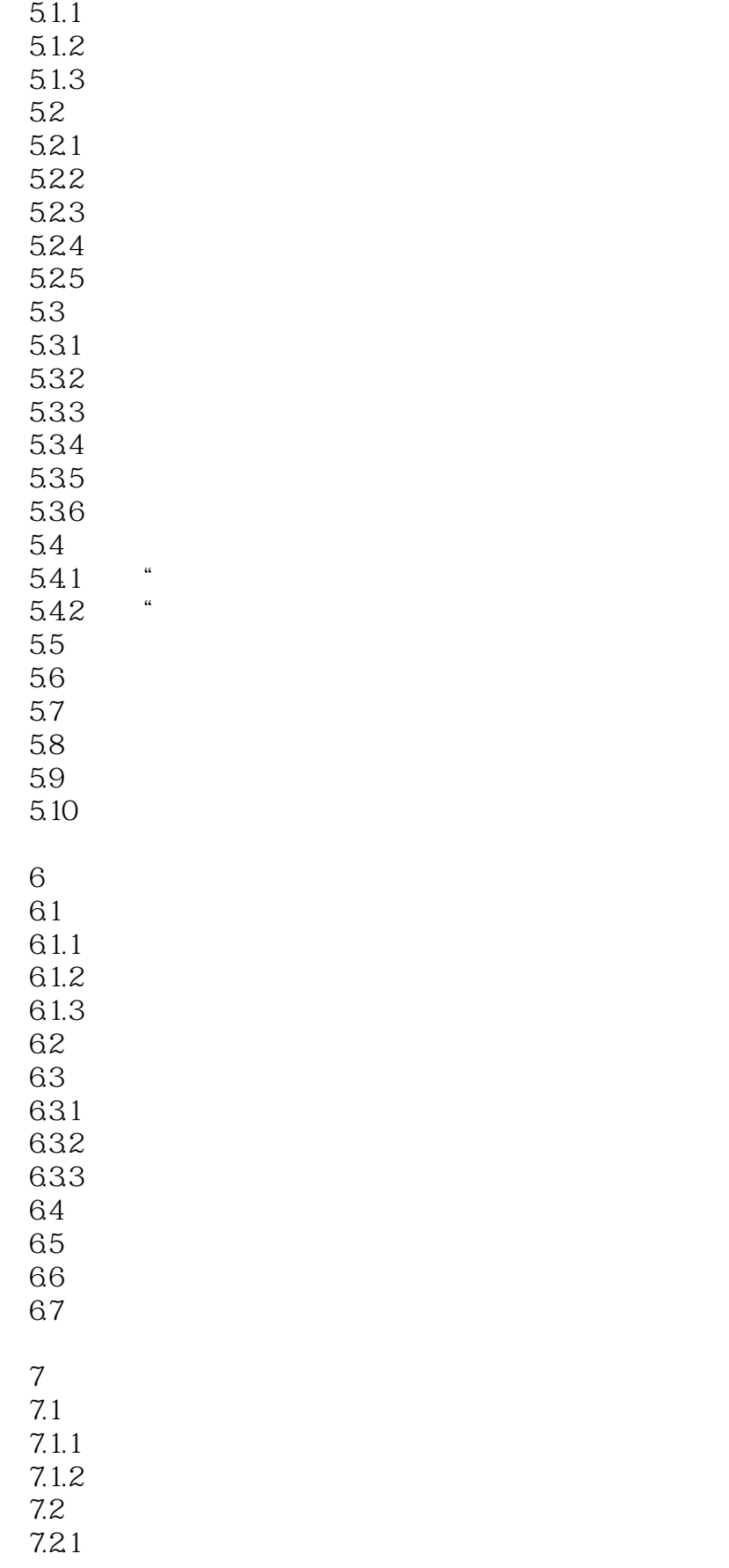

### <<CorelDRAW X5

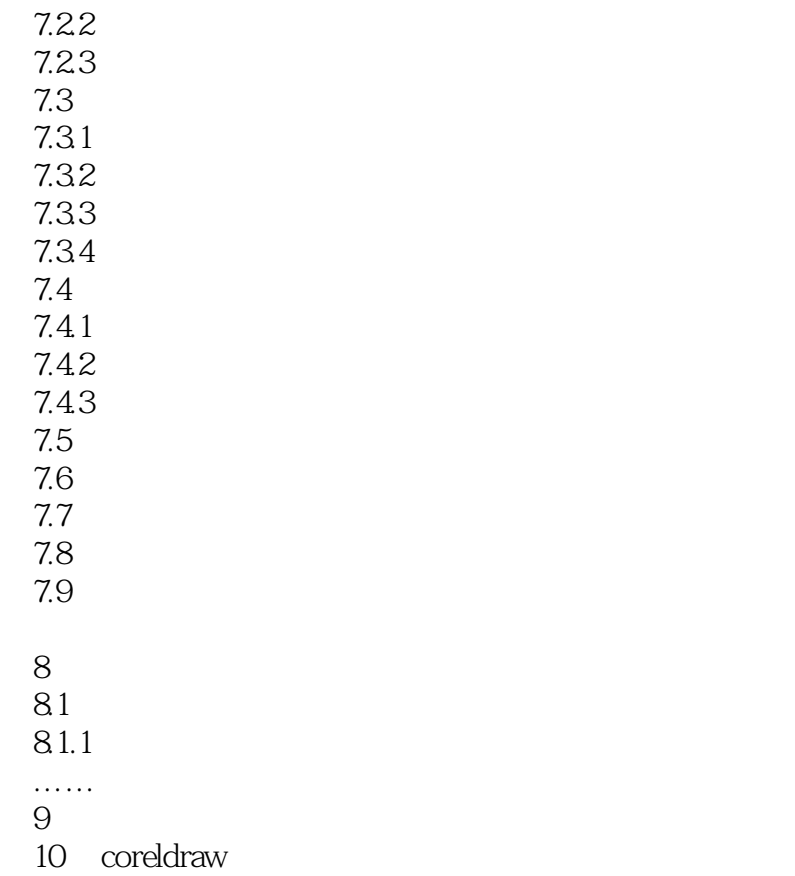

第11章 综合案例

<<CorelDRAW X5

 $\footnotesize\substack{\text{CoreIDRAW} \\\text{CorelDRAW} }$ 

, tushu007.com

### <<CorelDRAW X5

本站所提供下载的PDF图书仅提供预览和简介,请支持正版图书。

更多资源请访问:http://www.tushu007.com

 $,$  tushu007.com